# FULL HD 1080P **MINI DV Instrukcja obsługi**

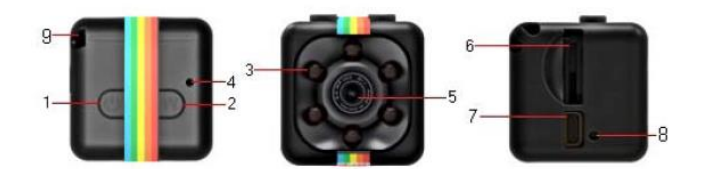

1 Przycisk zasilania 2 Przycisk trybu 3 Lampa podczerwona 4 Kontrolka LED 5 Obiektyw HD 6 Wejście na kartę pamięci 7 Port mini USB 8 Przycisk resetu

9 Zawieszka

### **Cechy produktu:**

· Wysokiej jakości obrazy w wysokiej rozdzielczości FULL HD1080P DV DC.

- 
- · Wysokiej rozdzielczości obiektyw. · Kompaktowa konstrukcja, przenośny podręczny DV DC. · Przy słabym oświetleniu można nagrywać wideo w jakości HD. · Format wideo: 1280X720 P i 1920X1080 P.
- 
- 
- 
- · Tryb robienia zdjęć: 12M (4032X3024). · Wykrywanie ruchu wideo: 720 P i 1080 P. · Interfejs USB 2.0 o dużej szybkości transmisji danych. · Największe obsługiwane karty SD: 32 GB.
- 
- · Obsługa połączenia wideo monitora TV OUT TV. · Wbudowany trwały aparat z baterią litową wytrzymałą do 100 minut.

### **Instrukcja obsługi:**

**Ładowanie:** Urządzenie ma wbudowany akumulator litowy wielokrotnego ładowania, przy pierwszym użyciu urządzenia należy je naładować w jeden z poniższych sposobów:

1) Podłącz urządzenie do komputera, użyj połączenia USB z komputerem.<br>2) Możesz jednocześnie ładować i nagrywać, podłączając powerbanklub ładowarkę 5V.<br>3) Czerwone światło miga podczas ładowania, a po pełnym naładowaniu za

Uwaga: 1: Gdy poziom naładowania baterii jest niski lub karta pamięci jest pełna, czerwone i<br>niebieskie światło będzie migać przez 5 sekund, następnie wyłączą się i urządzenie przejdzi<br>w stan spoczynku. (Pliki zapiszą się naładuj urządzenie.

2: Jeśli podczas uruchamiania urządzenia nie ma włożonej karty pamięci, czerwone i niebieskie światła będą migać przez 5 sekund, a następnie urządzenie się wyłączy.

3: Jeśli przez minutę po uruchomieniu nie wykonasz żadnych operacji, to urządzenie wyłączy się automatycznie.

### **Jeden kabel i trzy funkcje:**

- 
- 1: Można podłączyć urządzenie do komputera, aby ładować i przesyłać dane.<br>2: Można je podłączyć do telewizora i wyświetlać obraz na telewizorze.<br>3: Możesz podłączyć urządzenie do ładowarki lub powerbanka i nagrywać podczas

Podczas nagrywania wideo 720P dioda nie miga:<br>Naciśnij przycisk zasilania, aby włączyć urządzenie. Światło będzie świecić stale na niebiesko.<br>Gdy klikniesz raz w przycisk zasilania, niebieskie światło mignie 3 razy i urząd automatycznie zapisuje nagrany obraz w odstępach 5-minutowych, zapętlając nagrania, gdy<br>pamięć się zapełni. Ponowne naciśnięcie przycisku zasilania spowoduje zatrzymanie<br>nagrywania. Po zatrzymaniu nagrania lampka kontrolna

Podczas nagrywania wide o 1080 p dioda nie miga:<br>Po włączeniu urządzenia kontrolka będzie się świecić stale na niebiesko, informując o stanie<br>gotowości urządzenia. Naciśnij raz przycisk trybu, czerwone i niebieskie kontrol

## **Zdjęcia w jakości 12 mln pikseli:**

W trybie czuwania, naciśnij dwukrotnie przycisk trybu, a czerwona dioda zaświeci się i poinformuje o przejściu w tryb robienia zdjęć. Następnie naciśnij raz przycisk zasilania, a czerwone światło mignie raz, aby zrobić zdjęcie. Zdjęcia automatycznie zapisują się w jakości 12 milionów pikseli (4032X3024).

# **Włączanie i wyłączanie światła podczerwonego:**

Włączanie: w dowolnym trybie naciśnij i przytrzymaj przycisk zasilania przez około 2 sekundy,<br>a kontrolka mignie 2 razy i światło podczerwone się wączy, aby umożliwić nagrywanie w nocy.<br>Wyłączanie: Aby wyłączyć lampę podcz

**Tryb wykrywania ruchu (720P-1080P):** Detekcja ruchu 720P: w trybie czuwania, gdy świeci się niebieska kontrolka, naciśnij i przytrzymaj przycisk trybu przez 3 sekundy, niebieskie światło pozostanie włączone, a<br>czerwone światłozamiga 3 razy, a potem zgaśnie. Tryb nagrywania z wykrywaniem ruchujest<br>włączony, a czerwona i niebieska kontrolka jedno

naciśnięcie jakiegokolwiek przydsku spowoduje wyjście z trybu detekcji ruchu).<br>Wykrywanie ruchu 1080P: w trybie nagrywania 1080P ze świecącymi kontrolkami, naciśnij<br>przycisk trybu przez 3 sekundy, a czerwona kontrolka mrug będzie świecić, a czerwona mrugnie 3 razy, będzie to oznaczało, że kamera przeszła w tryb<br>nagrywania z wykryciem ruchu. Po wykryciu ruchu obiektu, czerwone i niebieskie światło<br>migną jednocześnie i kamera zacznie nagrywać jakiegokolwiek przycisku spowoduje wyjście z trybu detekcji ruchu).

### **Nagrywanie podczas ładowania:**

Włóż kartę pamięci oraz kabel USB, podłącz zasilacz USB 5 V lub power bank, urządzenie przejdzie bezpośrednio w tryb kamery 720 P. Bez ręcznego zatrzymania nagrywania kamera

będzie nagrywać aż do zapełnienia pamięci karty lub do wyczerpania baterii. Można również ręcznie wyłączyć nagrywanie i przejść do innego trybu.

# Tryb wyjście T

Podłącz kabel USB TV i włącz telewizor. Możesz wyświetlać na ekranie telewizora zdjęcia i filmy oraz jednocześnie dalej używać funkcji kamerki.

Resetowanie:<br>Gdy urządzenie ulegnie awarii, przyciski nie działają prawidłowo i nie można normalnie<br>używać urządzenia, to możesz użyć ostrego przedmiotu, aby włożyć go w otwór resetowania,<br>aby zresetować urządzeniei normal

Wyłączenie urządzenia:<br>Aby wyłączyć urządzenie, należy po zatrzymaniu nagrywania przycisnąć przez 6 sekund<br>przycisk zasilania. Po tym czasie obie kontrolki powinny zgasnąć. W trybie czuwania kamerka<br>samoczynnie wy

Ustawienia czasu:<br>Po włączeniu urządzenia automatycznie utworzy się plik tekstowy TXT w katalogu głównym<br>karty pamięci (jak pokazano na rysunku). Po wyłączeniu podłącz do komputera za pomocą kabla do transmisji danych. Po otwarciu pliku tekstowego TIMEREST. txt na dysku wymiennym<br>edytuj czas w przykładowym formacie (rok, miesiąc, dzień, godzina, minuta i sekunda)<br>20160804174726 Y i zapisz plik tekstowy. Po roz jedynie między literami Y i N znajdującymi się na końcu numeru. Format jest następujący: 1: 20150608192526 Y (z wyświetlaniem znaku wodnego czasu) 2: 20150608192526 N (brak wyświetlania znaku wodnego czasu).

Uwagi:<br>a. Upewnij się, że do produktu została włożona karta pamięci (Micro SD). Jeśli karta nie jest<br>włożona, czerwone i niebieskie kontrolki zamigają dwukrotnie i nie będzie można używać<br>urządzenia.

b. Skieruj obiektyw na obiekt przy wystarczającym oświetleniu i zachowaj odległość większą niż 50 cm od obiektu. W ten sposób uzyskasz prawidłowe, naturalne kolory, wyraźną scenę i stabilny obraz.

Połączenie z komputerem:<br>Urządzenie może być bezpośrednio podłączone do komputera w każdym z trybów. Po<br>podłączeniu do komputera może służyć jako pendrive, na którym możesz swobodnie<br>kopiować, wycinaći wklejać pliki, usuwa

użyć urządzenia do transmisji danych. Czerwona kontrolka świeci się podczas ładowania i gaśnie, gdy urządzenie jest w pełni naładowane.

Wskazówki:<br>a. Po podłączeniu urządzenia do komputera, jeśli komputer nie może go rozpoznać lub logo<br>dysku wymiennego nie pojawia się po 30 sekundach, zresetuj urządzenie i podłącz je

ponownie. b. Zaleca się używanie czytnika kart pamięci do bezpośredniego odczytu plików wideo oraz bezpośredniego odtwarzania plików wideo zapisanych we wbudowanej pamięci rejestratora poprzez połączenie USB. Ze względu na dużą ilość danych płynność odtwarzania może zostać zaburzona.

**Parametry urządzenia:** Format wideo: AVI Kodowanie wideo: M-JPEG Rozdzielczość wideo: 1280X720 P 1920X1080 P Szybkość klatek wideo: 30 kl./s Oprogramowanie do odtwarzania: System operacyjny jest dostarczany z popularnym oprogramowaniem do odtwarzania audio i wideo. Format obrazu: JPG Proporcja obrazu: 16:9 System wsparcia Windows: me/2000/xp/2003/vista; Mac OS; Linux; Pojemność baterii: 200 mAh Czas pracy: około 100 minut Napięcie ładowania: DC-5V Typ interfejsu: Mini 8Pin USB Obsługa pamięci: karty pamięci Typ baterii: Bateria litowo-polimerowa o dużej pojemności

Uwagi: Naładuj baterię po każdym użyciu. Pełne naładowanie baterii zajmuje około 2-3<br>godzin. Po zapaleniu się czerwonego i niebieskiego światła, ładuj baterię przez kolejne 30<br>minut, aby upewnić się, że bateria jest w pełn

nagrzewać podczas użytkowania. Jest to normalne zjawisko. Nie należy martwić się, że produkt jest wadliwy. Był testowany przez długi czas.

Środki ostrożności:<br>Środowisko użytkowania: ściśle przestrzegaj odpowiednich przepisów krajowych i nie używaj<br>tego produktu do jakichkolwiek nielegalnych celów, w przeciwnym razie będziesz

odpowiedzialny za konsekwencje.<br>Temperaturze, do której ludzkie rządzenia w naturalnej temperaturze, nie pracuj w<br>temperaturze, do której ludzkie ciało nie może się przystosować.<br>Wilgotność pracy: Proszę używać w warunkach

funkcję wodoodporności, unikaj rozpryskiwania wody na niego lub wystawiania tego produktu na deszcz.

Oświetlenie fotografowania: należy używać go w środowisku o wystarczającym źródle światła. Nie kieruj aparatu bezpośrednio na słońce i inne źródła mocnego światła, aby uniknąć

optycznego uszkodzenia urządzenia. Wymagania dotyczące czyszczenia: Nie używaj w środowisku o nadmiernej gęstości kurzu, aby zapobiec zanieczyszczeniu obiektywu i innych części kurzem, co może wpłynąć na efekt

Utylizacja: Proszę zwrócić uwagę na ochronę środowiska i nie wyrzucać tego produktu do Utylizacja: Proszę zwrócić uwagę na ochronę środowiska i nie wyrzucać tego produktu do śmieci zmieszanych. Zabrania się wrzucania tego produktu do ognia, ponieważ produkt może wybuchnąć.